# **Algorithmen für geographische Informationssysteme**

Sommersemester 2023 1. Vorlesung, Teil I

Alexander Wolff

Folien von Jan-Henrik Haunert (u.a.)

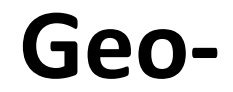

## **Geo- -informatik**

# **Geo- -informatik**

**Geobotanik Geodäsie Geographie Geologie Geomatik Geowissenschaften**

**Wirtschaftsinformatik Luft- und Raumfahrtinformatik Bioinformatik Technische Informatik Medieninformatik Sozialinformatik...**

**...**

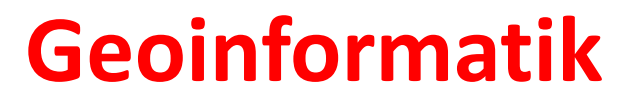

wissenschaftliche Grundlage für Geoinformationssysteme (GIS)

*Erfassung*

*Verwaltung*

*Analyse und*

*Präsentation*

#### wissenschaftliche Grundlage für Geoinformationssysteme (GIS)

#### *Erfassung*

*Verwaltung*

*Analyse und*

# stitut für Photogrammetrie und GeoInformation, Uni Han

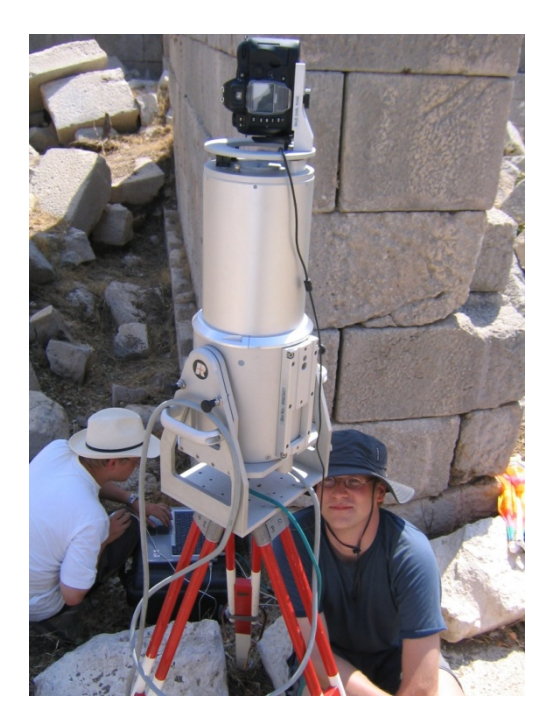

#### *Präsentation*

wissenschaftliche Grundlage für Geoinformationssysteme (GIS)

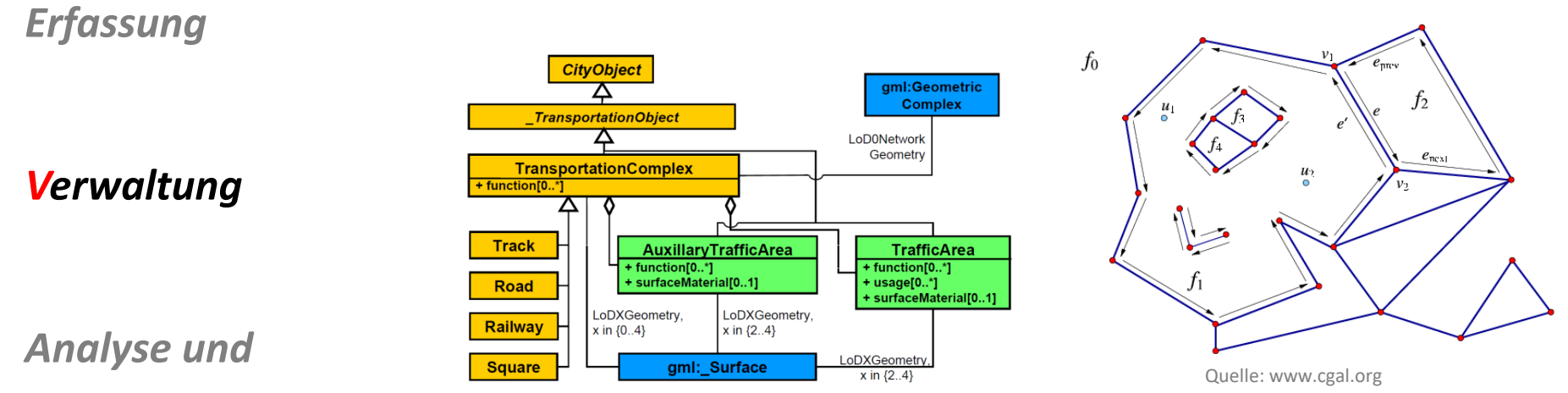

Quelle: Institut für Geodäsie und Geoinformation, Uni Bonn

*Präsentation*

#### wissenschaftliche Grundlage für Geoinformationssysteme (GIS)

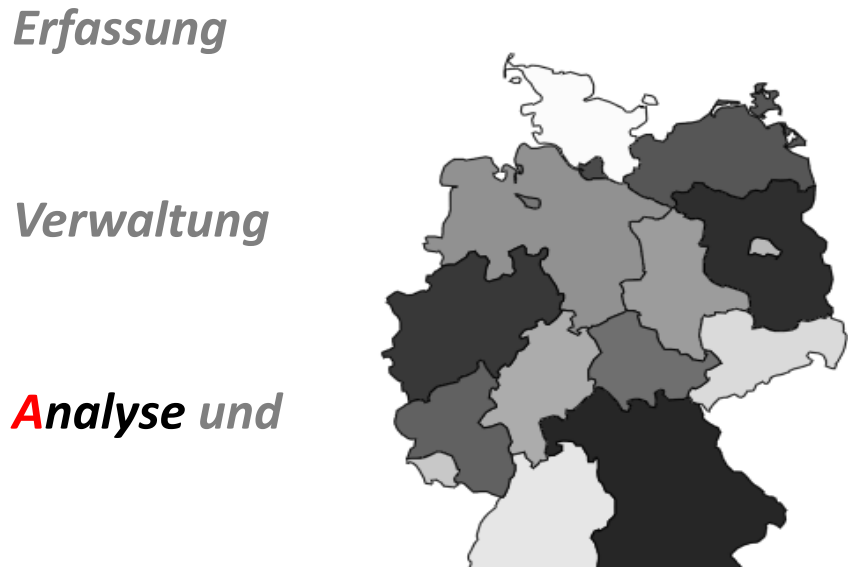

*Präsentation*

"Ein Bundesland sollte zwischen **5 Mio**  und **18 Mio** Einwohner haben, um effektiv wirtschaften zu können."

**www.tagesschau.de (18.7.2006)**

wissenschaftliche Grundlage für Geoinformationssysteme (GIS)

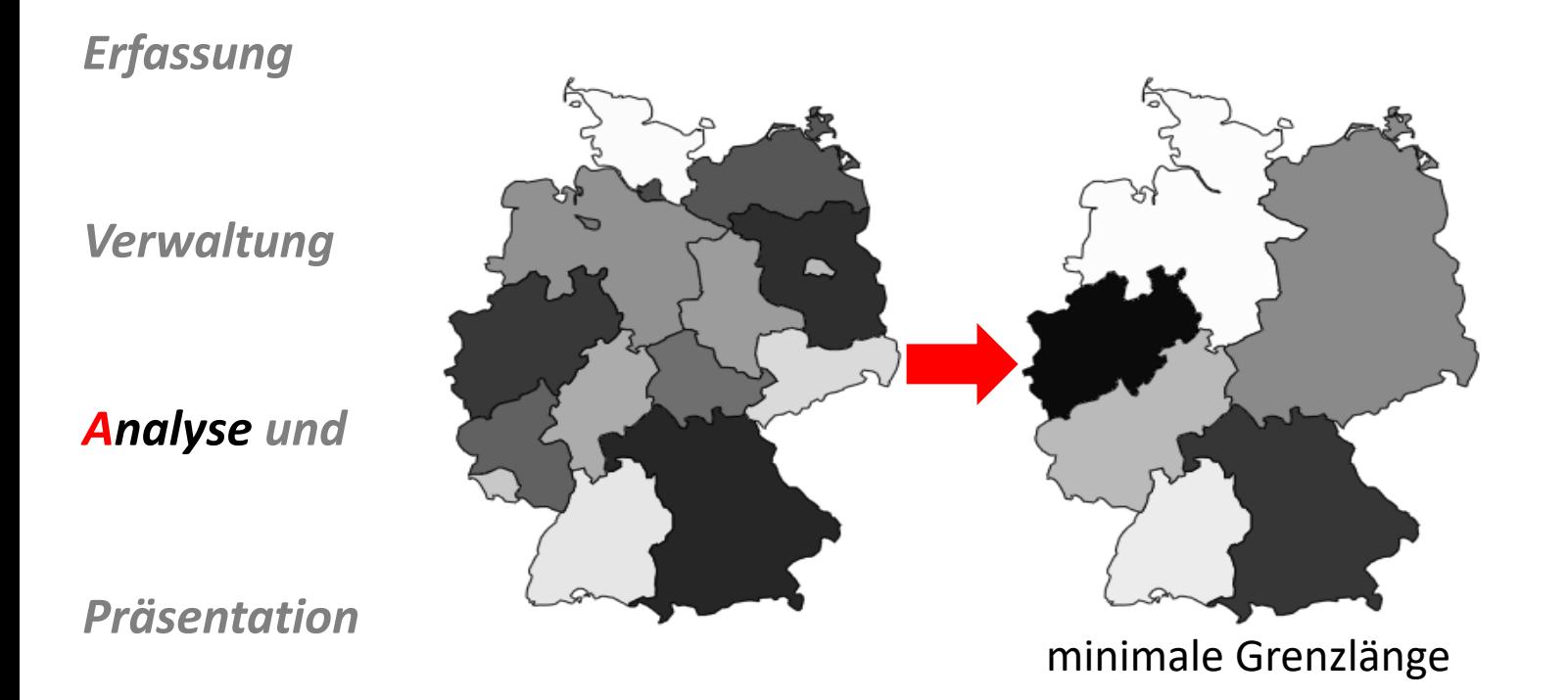

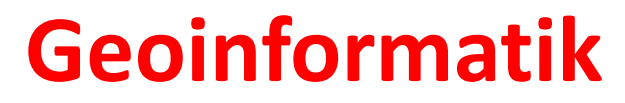

#### wissenschaftliche Grundlage für Geoinformationssysteme (GIS)

*Erfassung*

*Verwaltung*

*Analyse und*

*Präsentation*

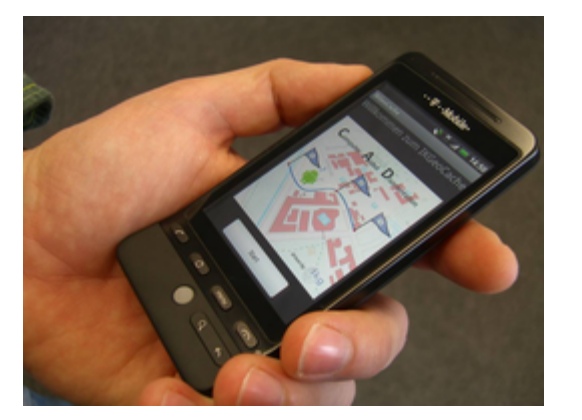

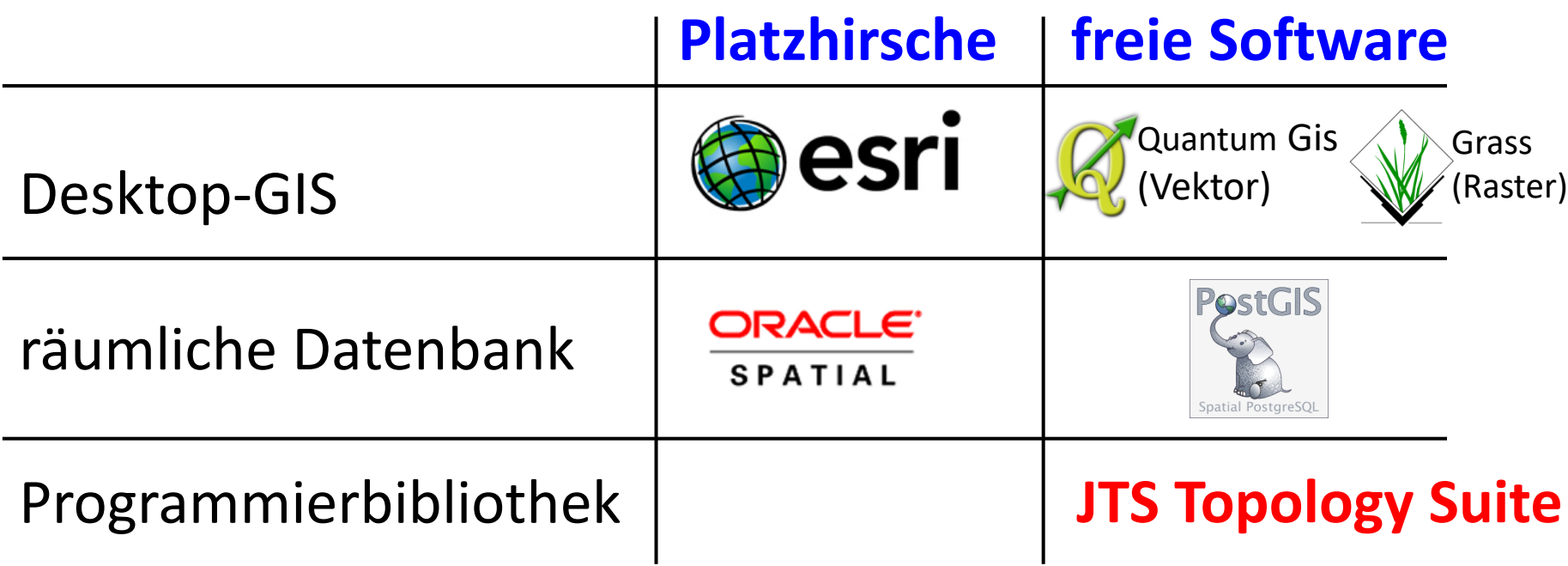

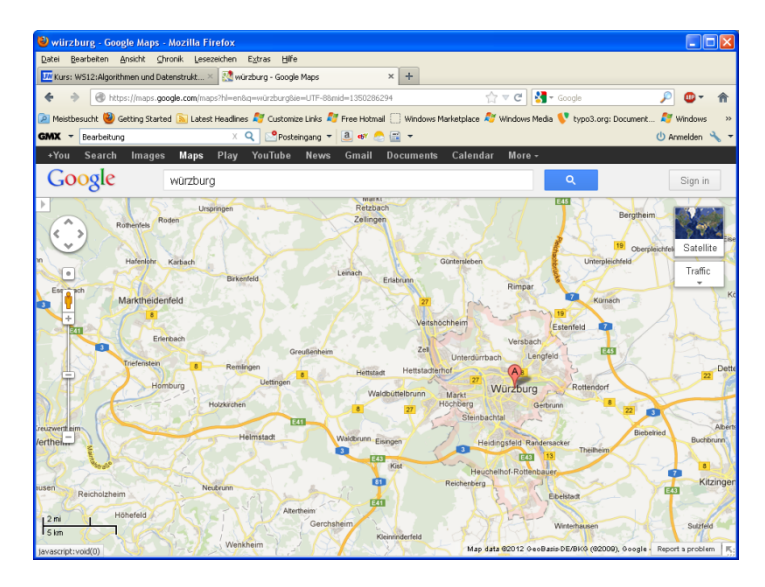

WetterOnline

Niederschlagsintensität Mo, 15.10.2012 09:15 MESZ

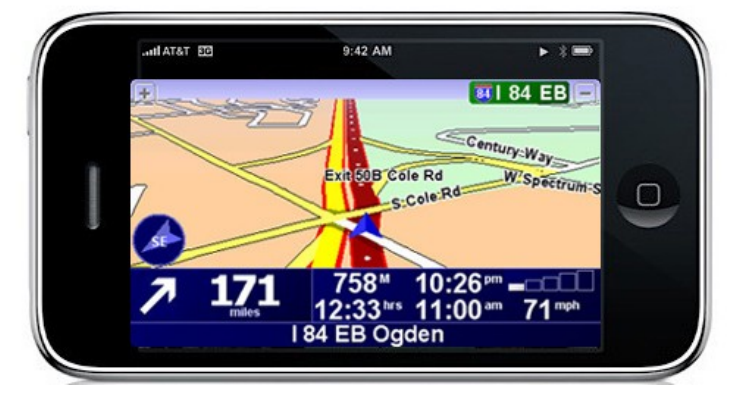

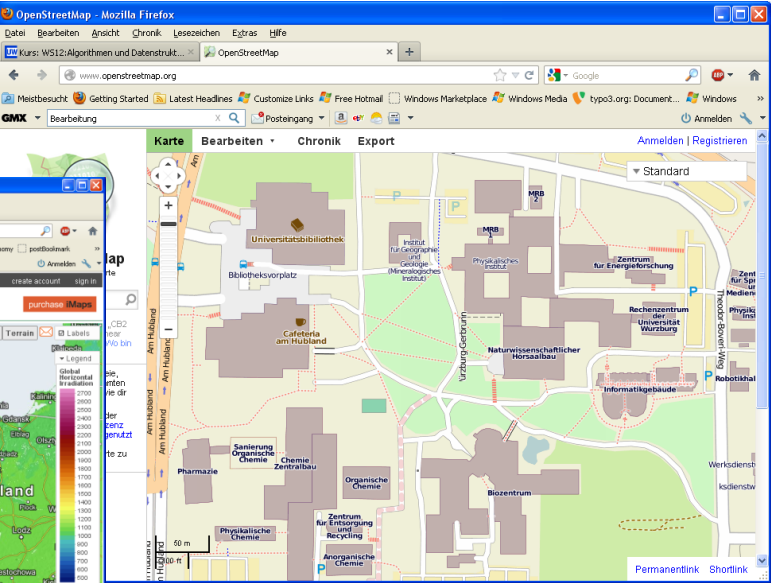

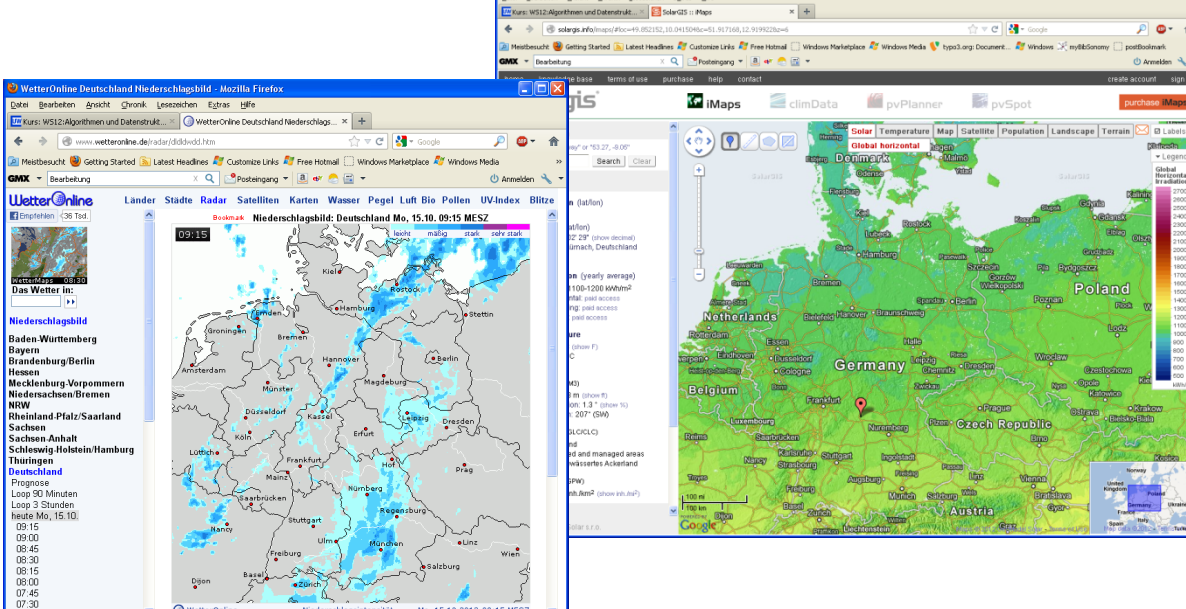

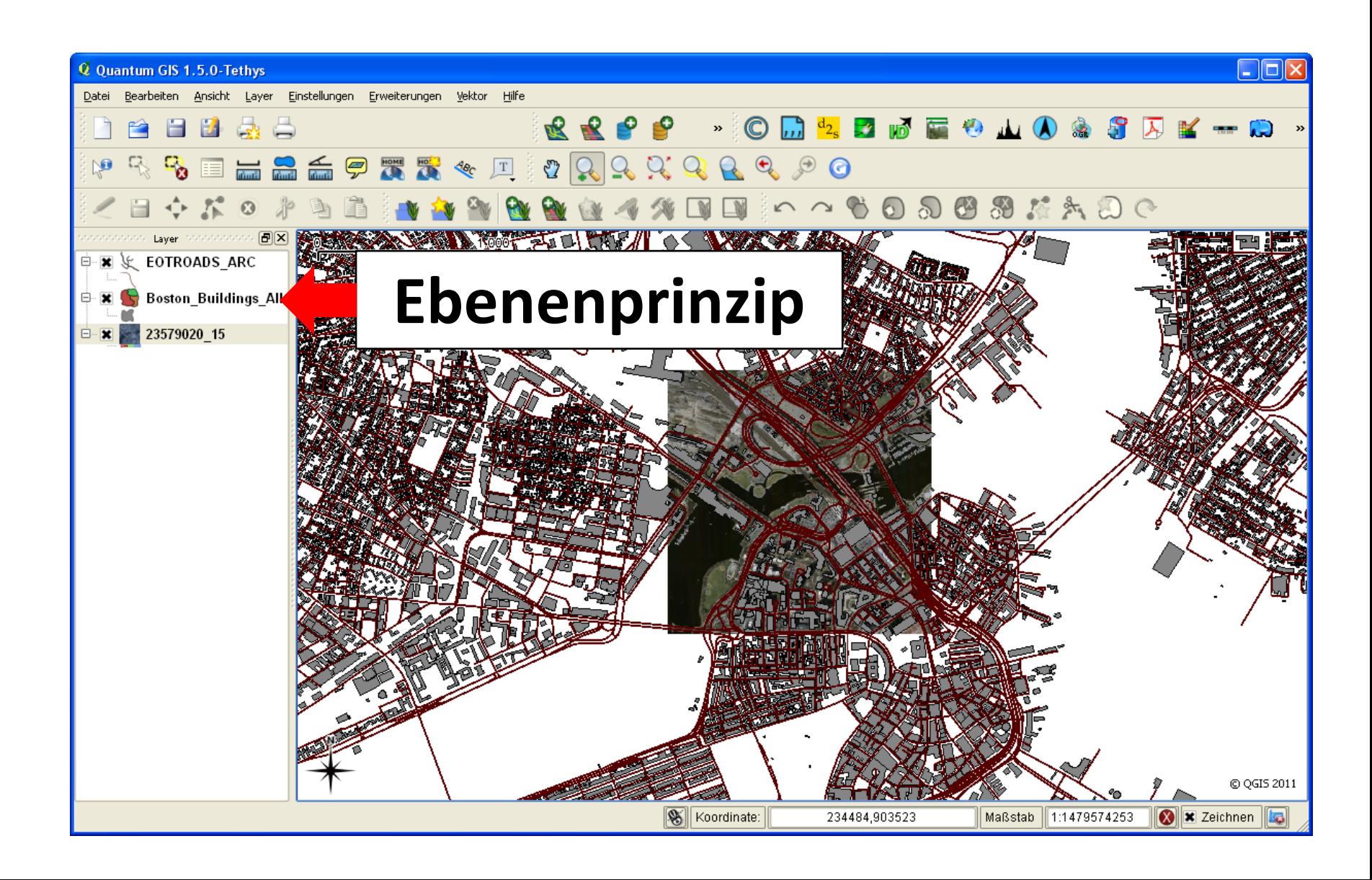

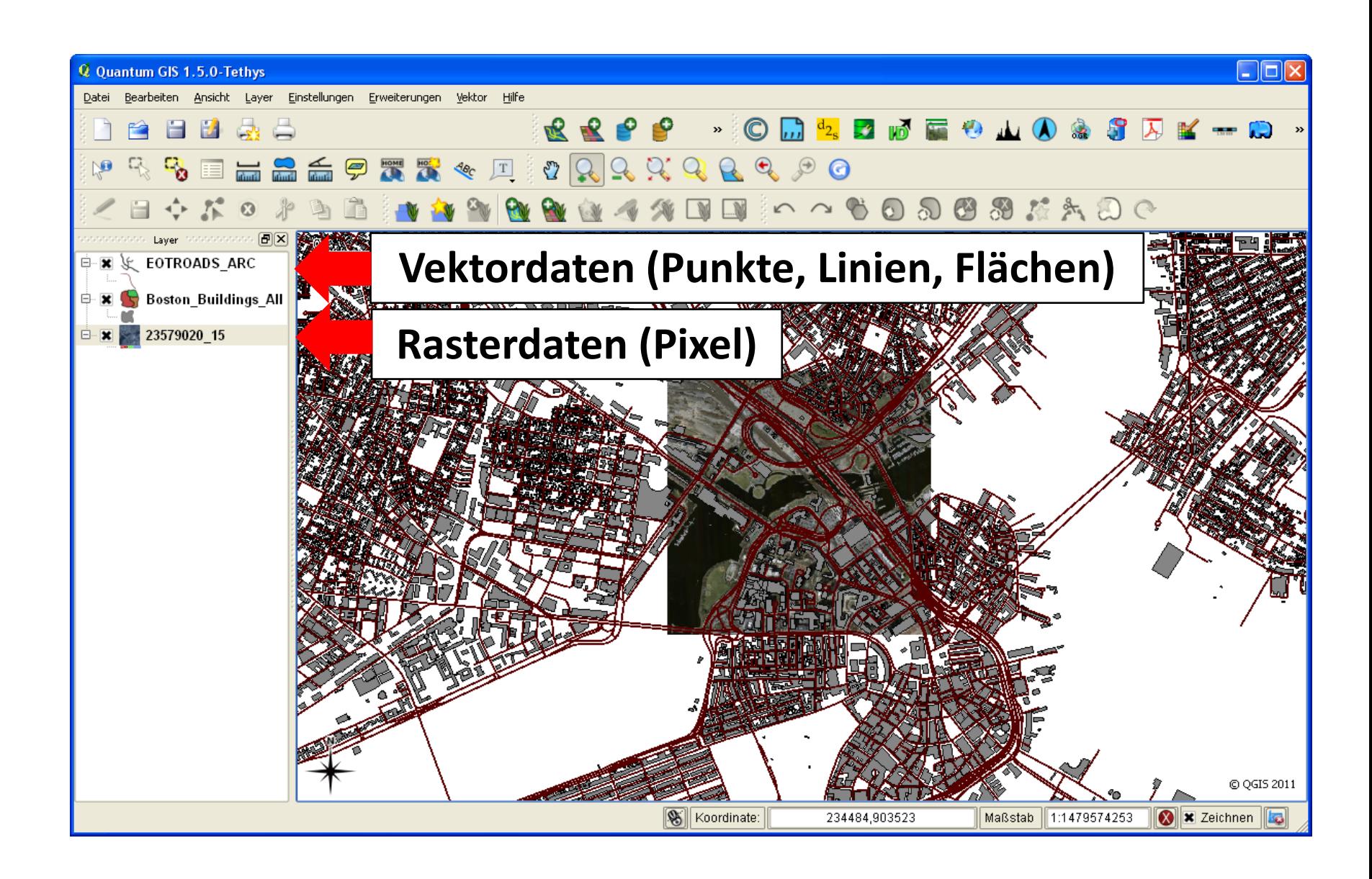

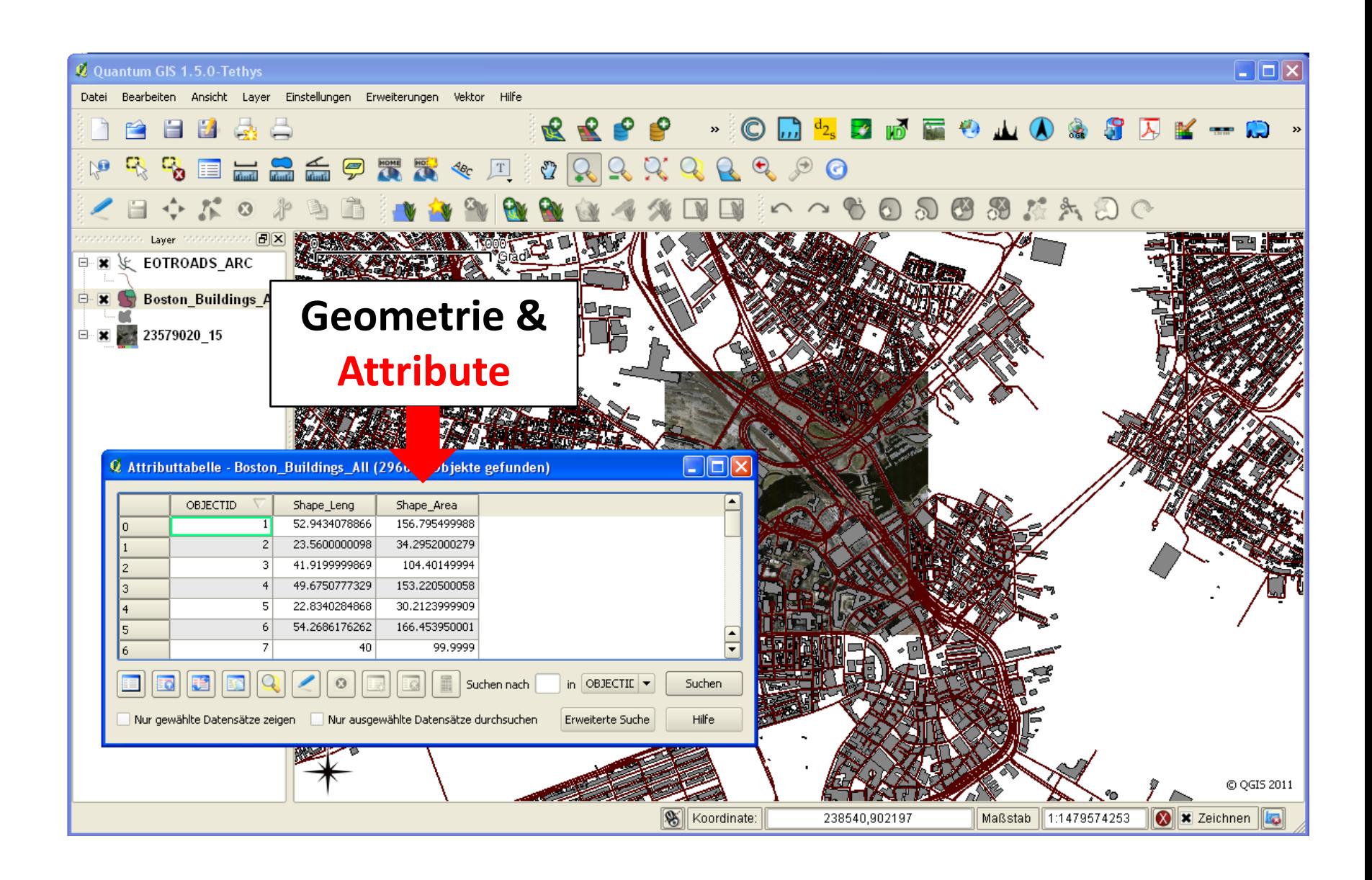

# **Organisatorisches**

# **Eckdaten**

## **Zielgruppe:**

- Studierende im **Master-Studiengang Informatik** oder in einem **verwandten Studiengang**
- am Thema **interessierte Studierende** mit algorithmischen Grundlagenkenntnissen

## **Anrechenbar für Schwerpunkte:**

- Algorithmik und Theorie
- Intelligente Systeme

## **Prüfung:**

- Voraussichtlich mündlich in der Woche nach S-Ende
- Bei Bestehen: Bonus in Höhe von 0,3 Notenpunkten für 50% der Punkte bei den Übungsaufgaben

# **Ablauf Vorlesung**

## **"Freischwimmer" Geodäsie**

- Bezugssysteme und Kartenabbildungen
- Sensoren zur Erfassung von Geodaten

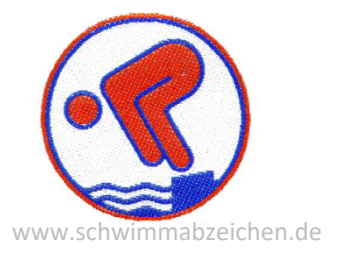

## **Algorithmen**

- Kleinste-Quadrate-Verfahren
- Erstellung von Geländemodellen aus Bildern
- RanSaC
- **Map Matching**
- **Gebietseinteilung**
- Linienvereinfachung, Generalisierung
- **Textplatzierung**

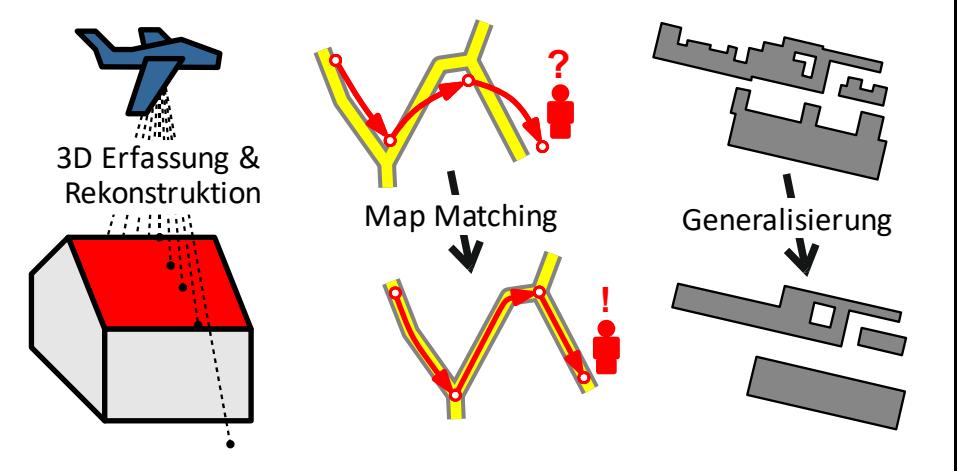

# **Ablauf Übung**

## **Wöchentliche Übungsblätter zu Verfahren/Algorithmen**

- Formalisierung eines Problems
- Berechnung ("zu Fuß", kleinere Programme)
- Fragen zur Theorie

## **Ausgabe des Übungsblatts:**

• Donnerstags, idealerweise 10:15 Uhr (via WueCampus)

## **Abgabe:**

• Donnerstags, 10:00 Uhr (via WueCampus)

## **Besprechung:**

• Montags in der Übung (10:15–11:45 Uhr) – Diana Sieper

## **Bearbeitung in 2er Gruppen möglich & erwünscht!**

**Grundbegriffe der algorithmischen Geometrie**

# **Vorlesung** *Algorithmische Geometrie*

- Umfang: Wintersemester, 5 ECTS, 2 SWS
- Zielgruppe: Master Informatik
- Dozent: Boris Klemz oder Alexander Wolff
- Prüfung: mündliche Prüfung nach Abschluss der Vorlesung

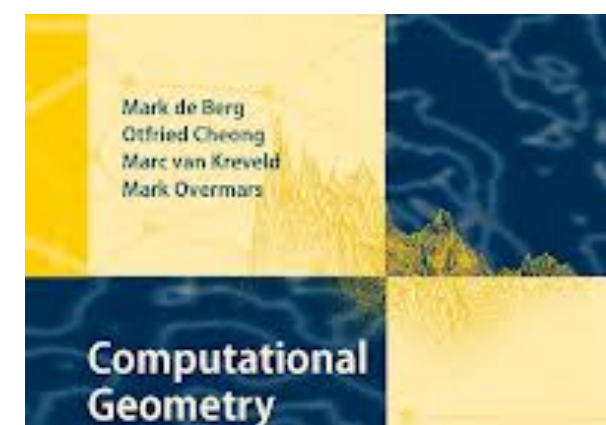

**Algorithms and Applications Third Edition** 

2 Springer

M. de Berg, O. Cheong, M. van Kreveld & M. Overmars: *Computational Geometry*. Dritte Ausgabe, Springer, 2008.

- räumliche Indexstrukturen
- Schnittpunkte von Liniensegmenten
- Minkowski-Summe
- Voronoi-Diagramm
- Delaunay-Triangulierung

## räumliche Indexstrukturen

- KD-Bäume
- Bereichsbäume
- Quadtrees
- R-Trees

## räumliche Indexstrukturen

• KD-Bäume

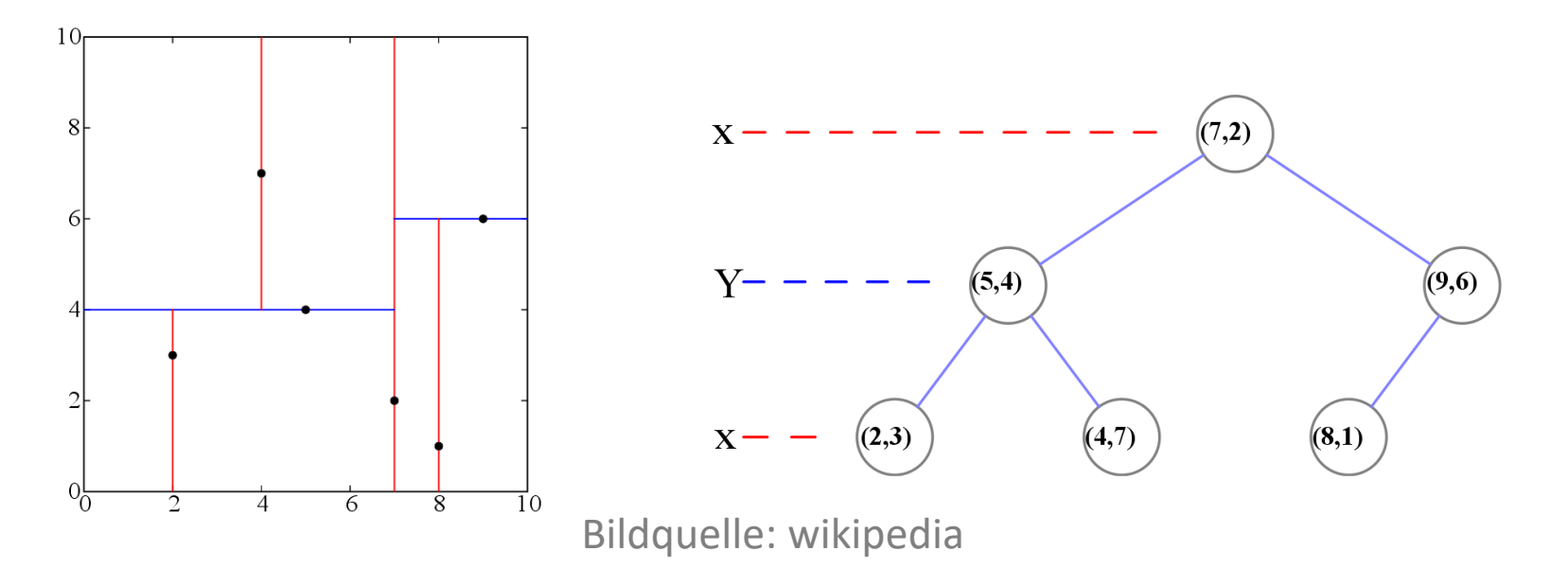

- Verwaltung von  $n$  Punkten
- $O(n)$  Speicher
- $O(n \log n)$  Zeit für Konstruktion
- $O(\sqrt{n} + k)$  Zeit für Bereichsanfrage,  $k = G$ röße der Ausgabe

## räumliche Indexstrukturen

• Bereichsbäume

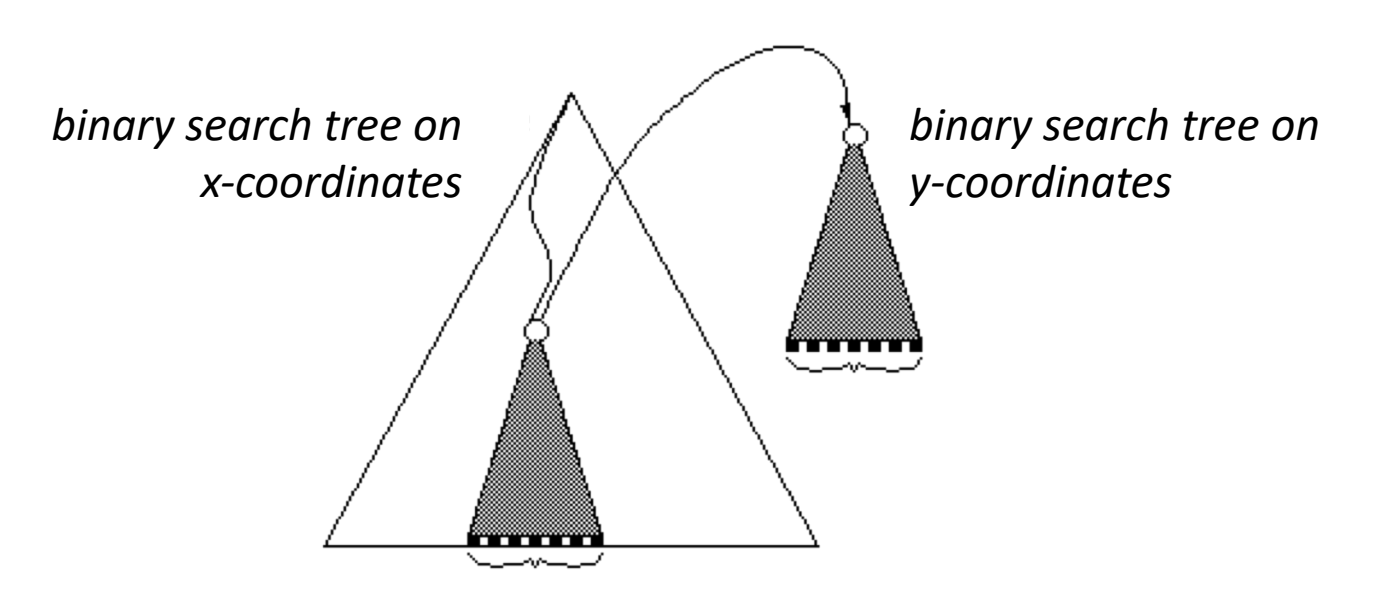

- Verwaltung von  $n$  Punkten
- $O(n \log n)$  Speicher
- $O(n \log n)$  Zeit für Konstruktion
- $O(\log^2 n + k)$  Zeit für Bereichsanfrage,  $k = Gr$ öße der Ausgabe

## räumliche Indexstrukturen

• Quadtrees

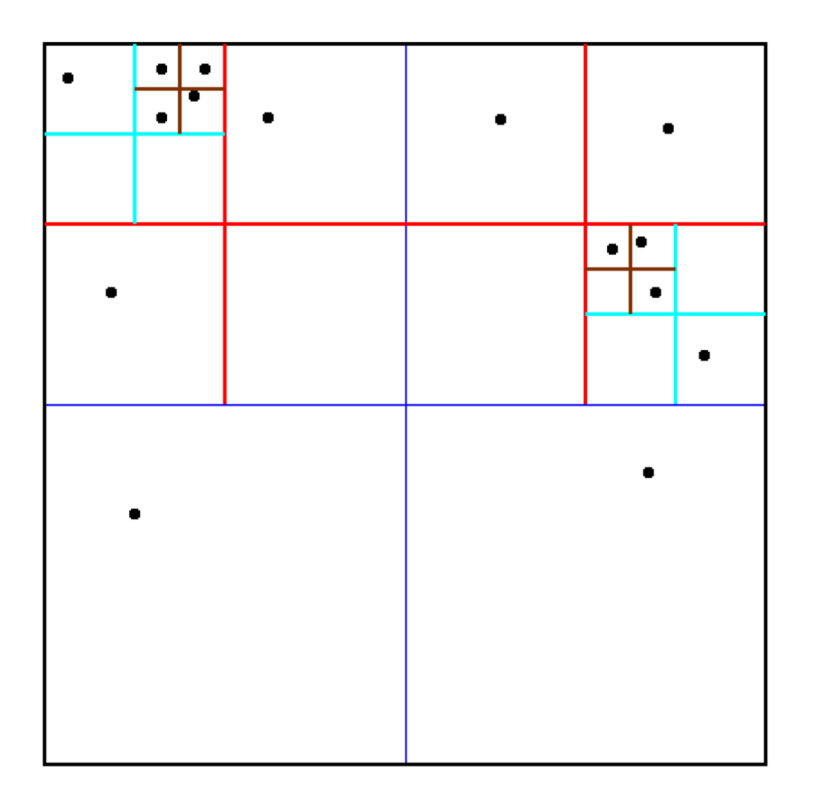

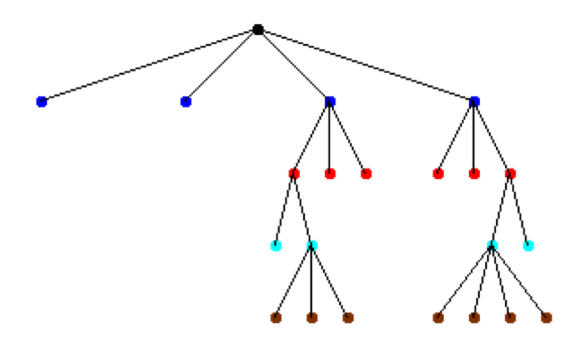

## räumliche Indexstrukturen

• R-Bäume

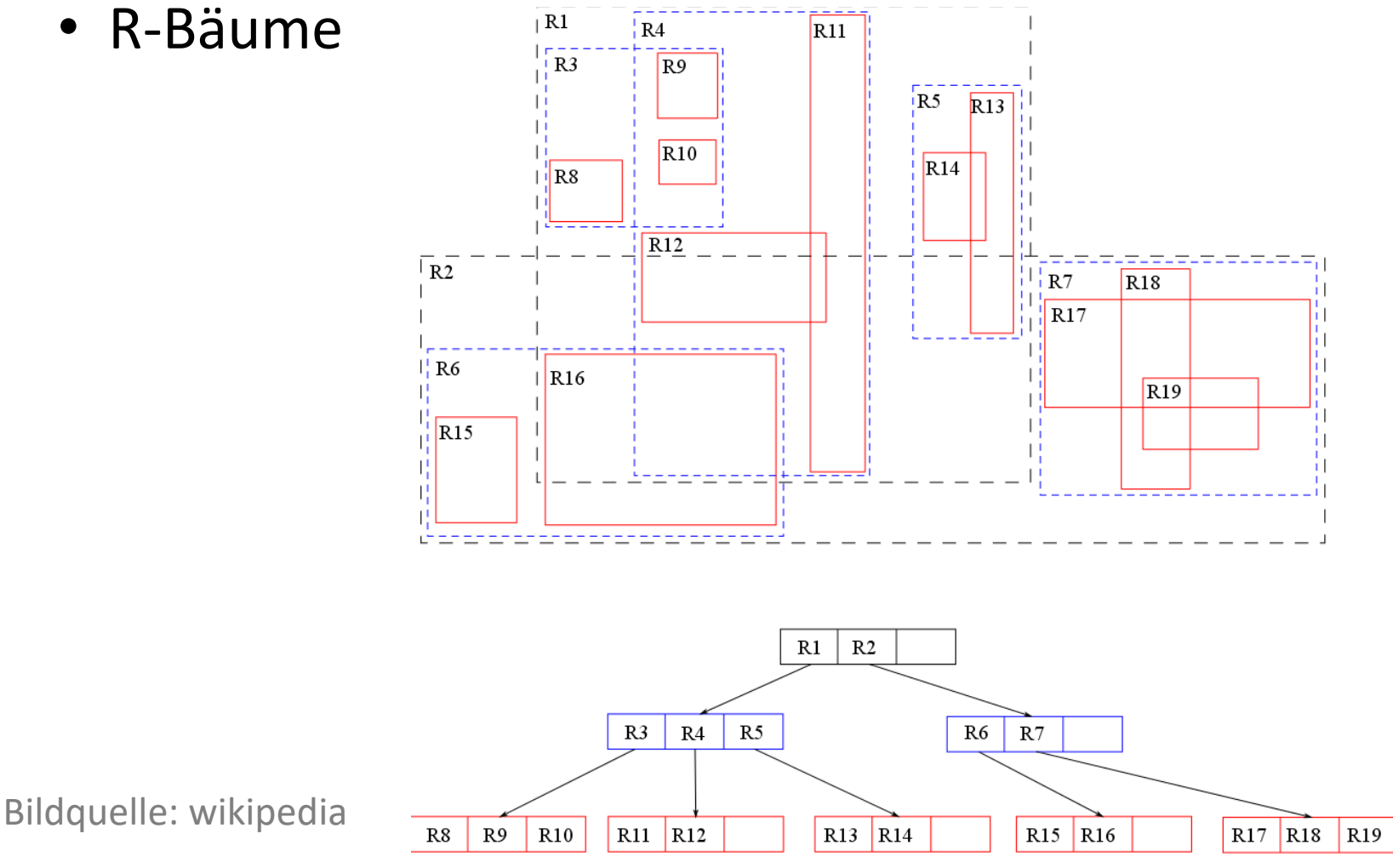

Schnittpunkte von  $n$  Liniensegmenten

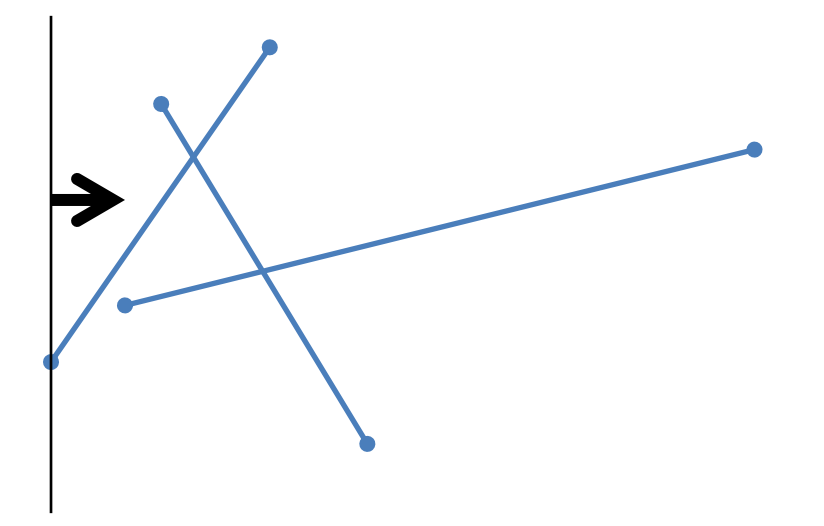

#### **Bentley-Ottmann-Algorithmus:**

- Sweep-Line-Algorithmus
- Laufzeit  $O(n \log n + k \log n)$   $k =$  Anzahl Schnittpunkte

#### **Anwendung:**

- Schnittmengen, Vereinigungen
- Map-Overlay

## Minkowski-Summe

 $P \in \mathbb{R}^d$ 

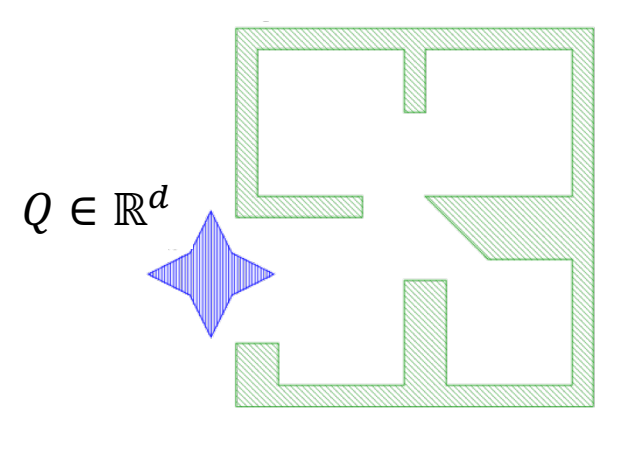

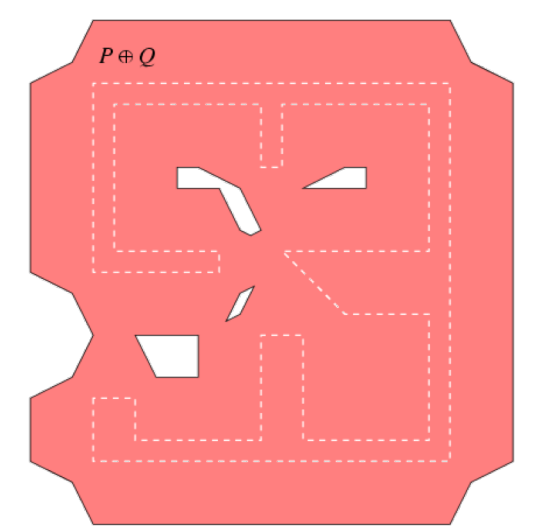

$$
P \oplus Q = \{ p + q \mid p \in P, q \in Q \}
$$

#### **Algorithmus:**

- Zerlege P und Q in konvexe Polygone ( $\rightarrow$ Mengen A und B)
- Berechne  $a \bigoplus b$  für alle  $a \in A, b \in B$ .
- Vereinige alle Ergebnispolygone

## Minkowski-Summe

 $P \in \mathbb{R}^d$ 

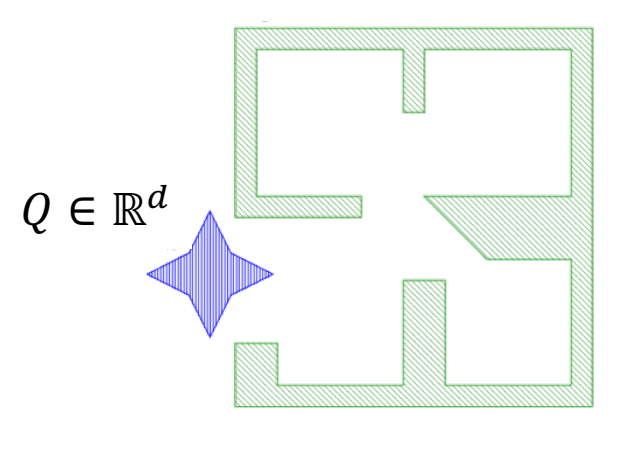

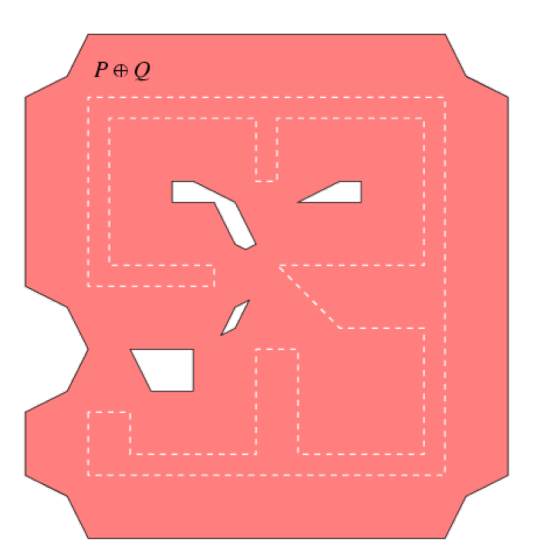

 $P \oplus Q = \{ p + q \mid p \in P, q \in Q \}$ 

#### **Komplexität**  $P \oplus Q$ :

P, Q nicht konvex  $O(m^2n^2)$ entweder P oder Q konvex  $O(mn)$  $P$  und  $Q$  konvex  $O(m + n)$ 

 $m =$  Anzahl Ecken P  $n =$  Anzahl Ecken Q

Bildquelle: http://www.cgal.org/

## Minkowski-Summe

Polygon-Pufferung

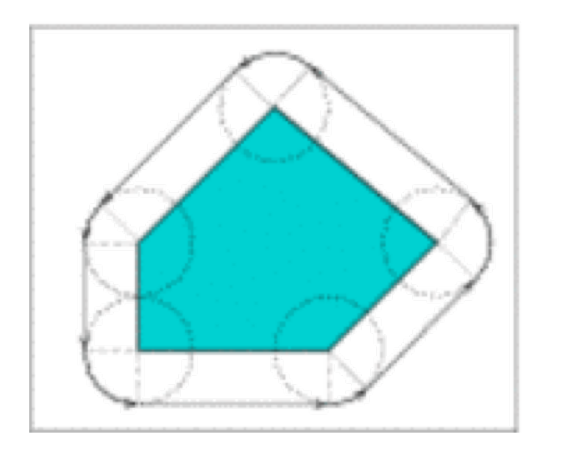

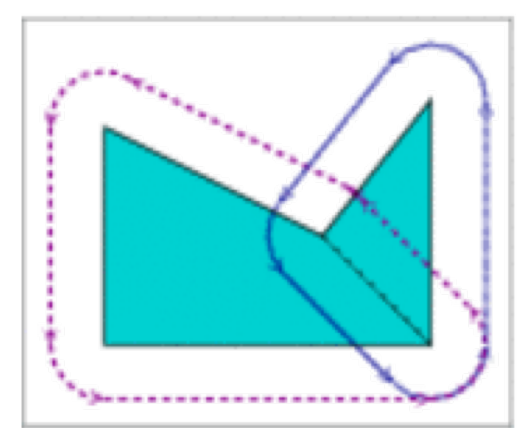

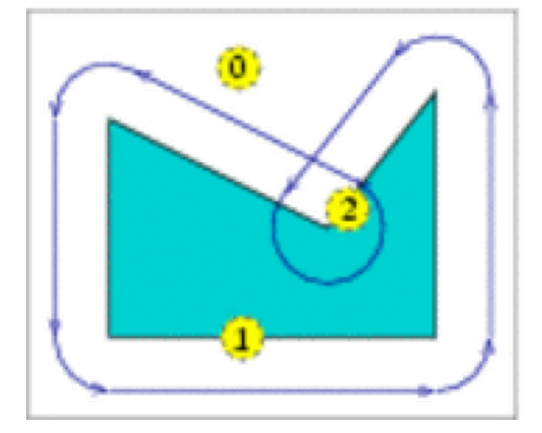

Pufferung eines konvexen Polygons Pufferung durch Zerlegung in konvexe Polygone

Pufferung durch Umlauf

Bildquelle: http://www.cgal.org/

## Voronoi-Diagramm

Sei  $P = \{P_1, ..., P_n\}$  eine Menge von  $n$  Punkten.

Das Voronoi-Diagramm von  $P$  ist eine Zerlegung der Ebene in Regionen  $F_1$  ...  $F_n$ , so dass für jeden Punkt  $p \in F_i$  und  $i, j \in \{1, ..., n\}$  gilt  $d(p, P_i) \leq d(p, P_i)$ .

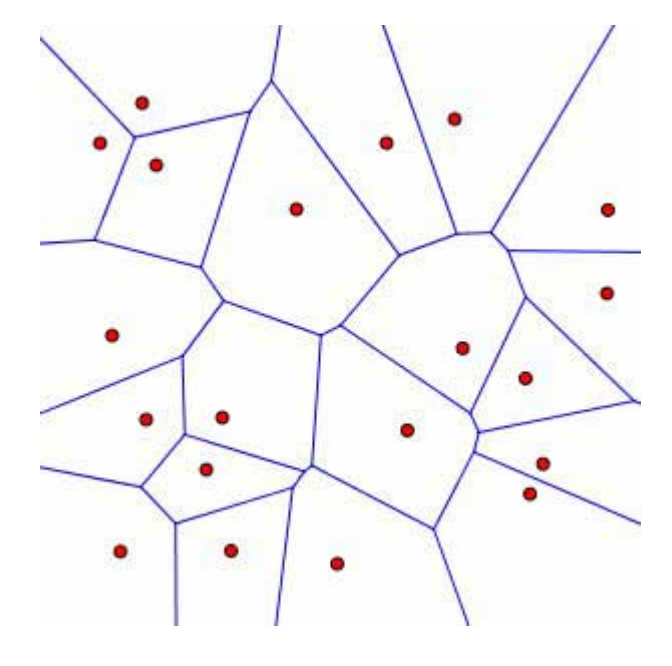

## Voronoi-Diagramm

#### **Algorithmus von Fortune:**

- Sweep-Line-Algorithmus
- Laufzeit  $O(n \log n)$

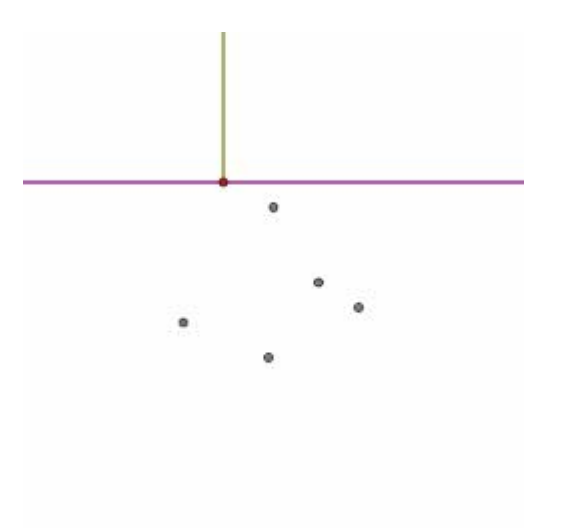

## Voronoi-Diagramm

#### **Algorithmus von Fortune:**

- Sweep-Line-Algorithmus
- Laufzeit  $O(n \log n)$

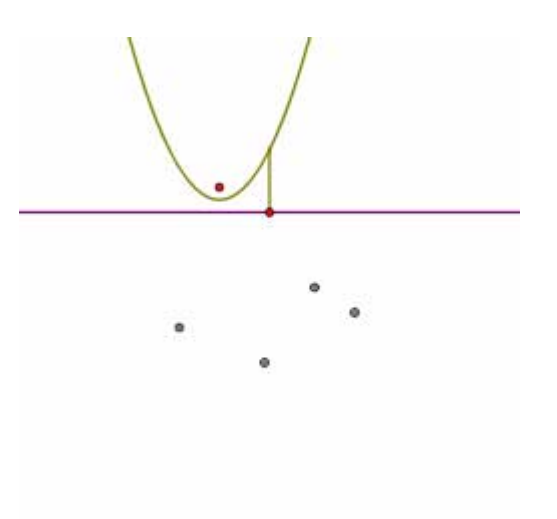

## Voronoi-Diagramm

#### **Algorithmus von Fortune:**

- Sweep-Line-Algorithmus
- Laufzeit  $O(n \log n)$

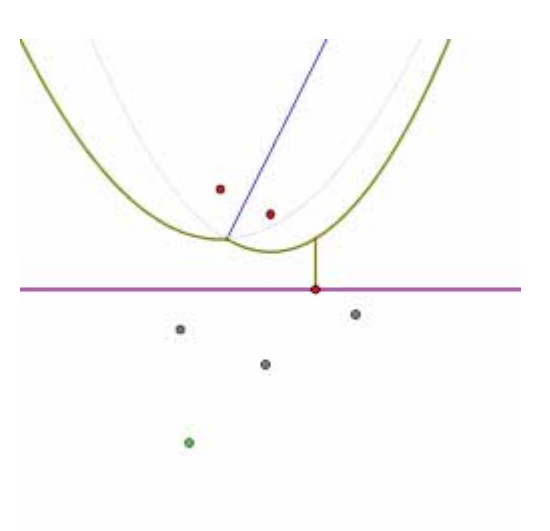

## Voronoi-Diagramm

#### **Algorithmus von Fortune:**

- Sweep-Line-Algorithmus
- Laufzeit  $O(n \log n)$

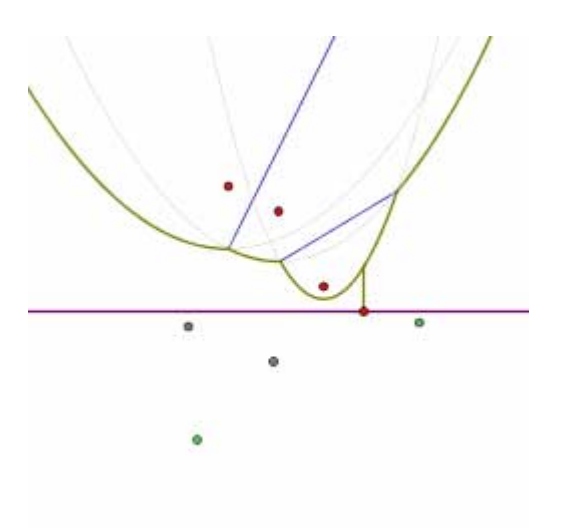

## Voronoi-Diagramm

#### **Algorithmus von Fortune:**

- Sweep-Line-Algorithmus
- Laufzeit  $O(n \log n)$

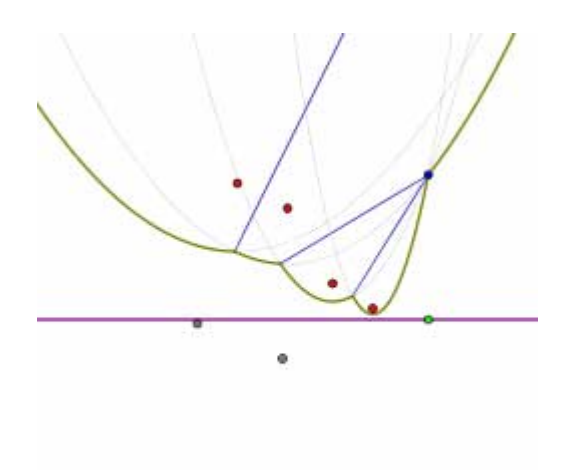

## Voronoi-Diagramm

#### **Algorithmus von Fortune:**

- Sweep-Line-Algorithmus
- Laufzeit  $O(n \log n)$

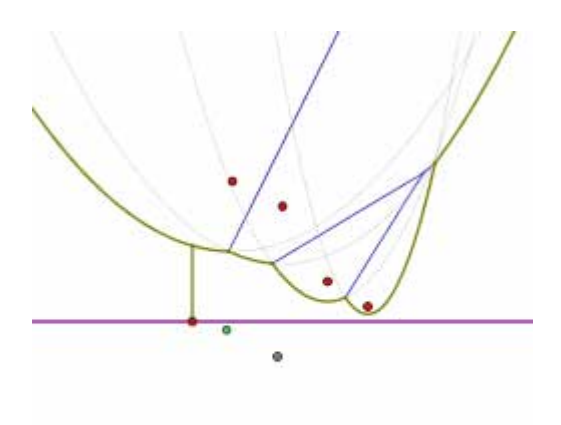

## Voronoi-Diagramm

#### **Algorithmus von Fortune:**

- Sweep-Line-Algorithmus
- Laufzeit  $O(n \log n)$

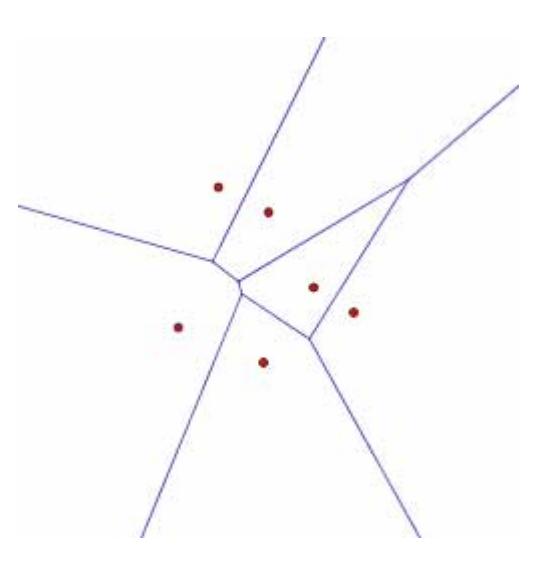

## Voronoi-Diagramm

**Mediale Achse:** Voronoi-Diagramm von ! Polygon*kanten*.

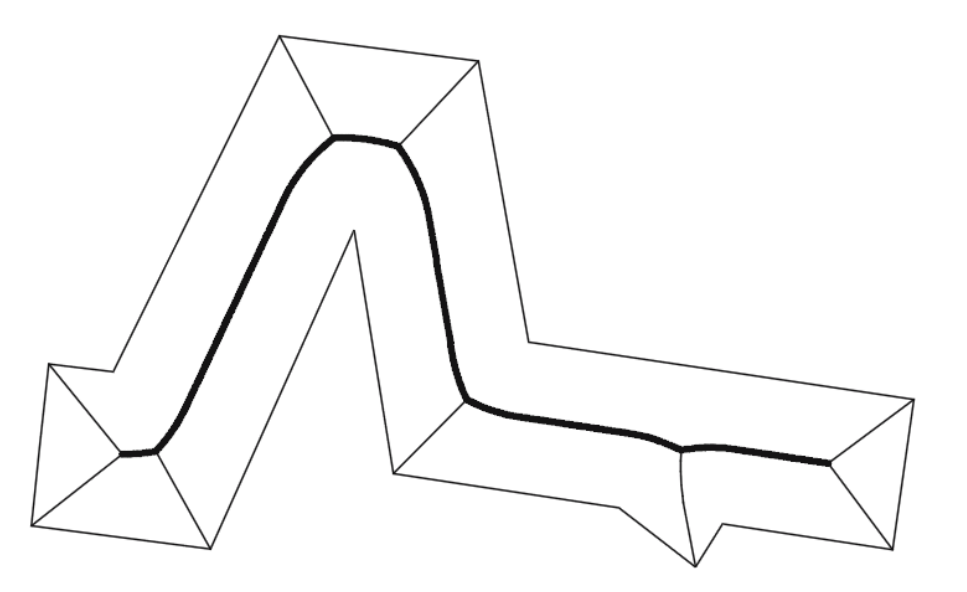

Algorithmus von Chin et al. 1995: Laufzeit  $O(n)$ 

## Delaunay-Triangulierung

- Der Umkreis eines Dreiecks enthält in seinem Inneren keinen Eingabepunkt.
- Der kleinste Winkel ist maximal.
- Dual-Graph des Voronoi-Diagramms

#### **inkrementeller Algorithmus:**

erwartete Laufzeit  $O(n \log n)$ 

#### **Teile-und-herrsche:**

Worst-Case-Laufzeit  $O(n \log n)$ 

#### **Anwendung:**

• Interpolation (z.B. Höhenmodelle)

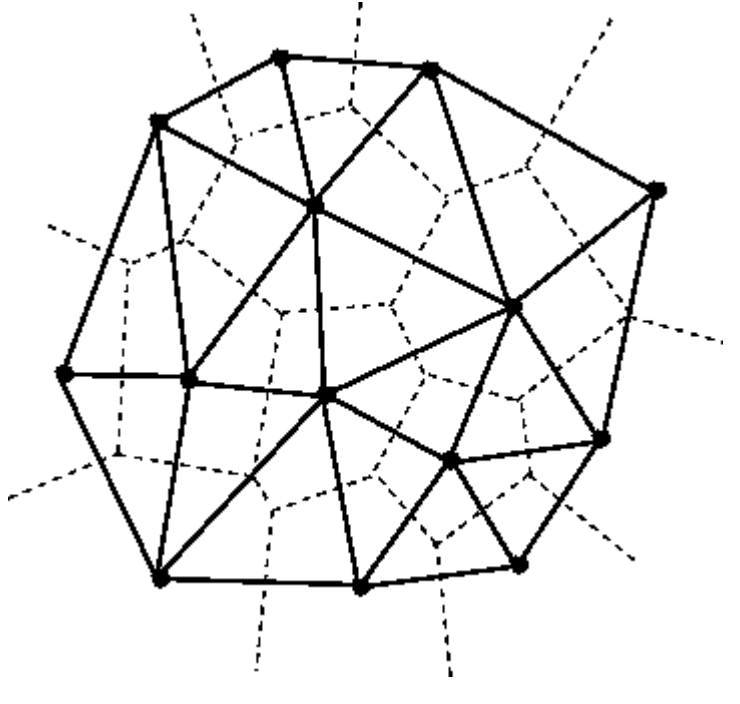

- räumliche Indexstrukturen
- Schnittpunkte von Liniensegmenten
- Minkowski-Summe
- Voronoi-Diagramm
- Delaunay-Triangulierung

## **Links**

GIS-Bibliothek JTS (Java):

• <http://sourceforge.net/projects/jts-topo-suite/>

Quantum GIS:

• [www.qgis.org/](http://www.qgis.org/)

Openstreetmap-Daten als shp-Datei:

• <http://www.geofabrik.de/data/shapefiles.html>